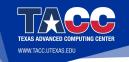

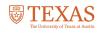

Tutorial on MPI programming, Full Course Victor Eijkhout eijkhout@tacc.utexas.edu Online version, 2017

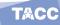

## Justification

The MPI library is the main tool for parallel programming on a large scale. This course introduces the main concepts through lecturing and exercises.

# The SPMD model

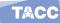

### Overview

In this section you will learn how to think about parallelism in MPI.

#### Commands learned:

- MPI\_Init, MPI\_Finalize,
- MPI\_Get\_processor\_name, MPI\_Comm\_size, MPI\_Comm\_rank

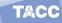

# Computers when MPI was designed

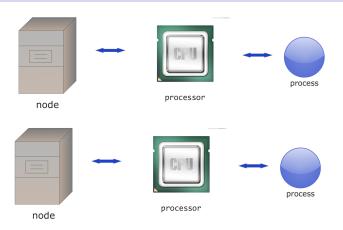

One processor and one process per node; all communication goes through the network.

TACC

## Pure MPI

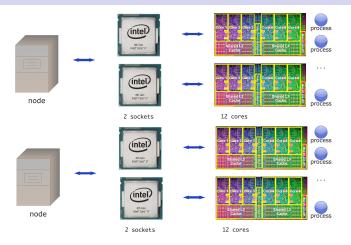

A node has multiple sockets, each with multiple cores.

Pure MPI puts a process on each core: pretend shared memory doesn't exist.

# Hybrid programming

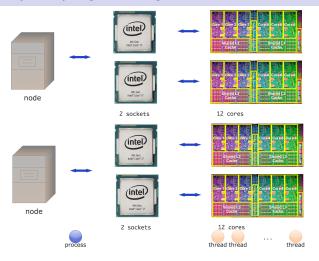

Hybrid programming puts a process per node or per socket; further parallelism comes from threading.

Not in this course...

TACC

# Terminology

'Processor' is ambiguous: is that a chip or one independent instruction processing unit?

- Socket: the processor chip
- Processor: we don't use that word
- Core: one instruction-stream processing unit
- Process: preferred terminology in talking about MPI.

## **SPDM**

The basic model of MPI is 'Single Program Multiple Data': each process is an instance of the same program.

Symmetry: There is no 'master process', all processes are equal, start and end at the same time.

Communication calls do not see the cluster structure: data sending/receiving is the same for all neighbours.

# Compiling and running

MPI compilers are usually called mpicc, mpif90, mpicxx.

These are not separate compilers, but scripts around the regular C/Fortran compiler. You can use all the usual flags.

Run your program with something like

```
mpiexec -n 4 hostfile \dots yourprogram arguments mpirun -np 4 hostfile \dots yourprogram arguments
```

Check your local installation!

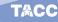

# Do I need a supercomputer?

- With mpiexec and such, you start a bunch of processes that execute your MPI program.
- Does that mean that you need a cluster or a big multicore?
- No! You can start a large number of MPI processes, even on your laptop.
   The OS will use 'time slicing'.
- Of course it will not be very efficient...

TACC

## Cluster setup

#### Typical cluster:

- Login nodes, where you ssh into; usually shared with 100 (or so) other people.
   You don't run your parallel program there!
- Compute nodes: where your job is run. They are often exclusive to you: no other users getting in the way of your program.

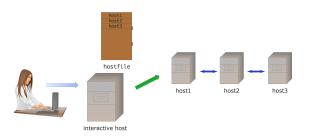

Hostfile: the description of where your job runs. Usually generated by a job scheduler.

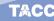

### How to make exercises

- Directory: exercises-mpi-c or f or p
- If a slide has a (exercisename) over it, there will be a template program exercisename.c (or F90 or py).
- Type make exercisename to compile it
- Python: no compilation needed. Run: ibrun python yourprogram
- Add an exercise of your own to the makefile: add the name to the EXERCISES

## Exercise 1 (hello)

Write a 'hello world' program, without any MPI in it, and run it in parallel with mpiexec or your local equivalent.

Explain the output.

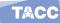

### MPI definitions

#### You need an include file:

```
#include "mpi.h" // for C
#include "mpif.h" ! for Fortran
```

- There are no real C++ bindings.
- There are true Fortran bindings, but only 2008 standard, and not widely supported yet.

TACC

#### MPI Init / Finalize

#### Then put these calls around your code:

```
ierr = MPI_Init(&argc,&argv); // zeros allowed
// your code
ierr = MPI_Finalize();
```

#### and for Fortran:

```
call MPI_Init(ierr)
! your code
call MPI_Finalize(ierr)
```

### About error codes

MPI routines return an integer error code

- In C: function result. Can be ignored.
- In Fortran: as parameter.
- In Python: throwing exception.

There's actually not a lot you can do with an error code: very hard to recover from errors in parallel.

TACC

### Exercise 2

Add the commands MPI\_Init and MPI\_Finalize to your code. Put three different print statements in your code: one before the init, one between init and finalize, and one after the finalize. Again explain the output.

### Exercise 3

Now use the command  $MPI\_Get\_processor\_name$  in between the init and finalize statement, and print out on what processor your process runs. Confirm that you are able to run a program that uses two different nodes.

(The character buffer needs to be allocated by you, it is not created by MPI, with size at least MPI\_MAX\_PROCESSOR\_NAME.)

TACC

```
C:
int MPI_Get_processor_name(char *name, int *resultlen)
name : buffer char[MPI_MAX_PROCESSOR_NAME]

Fortran:
MPI_Get_processor_name(name, resultlen, ierror)
CHARACTER(LEN=MPI_MAX_PROCESSOR_NAME), INTENT(OUT) :: name
INTEGER, INTENT(OUT) :: resultlen
INTEGER, OPTIONAL, INTENT(OUT) :: ierror

Python:
MPI.Get_processor_name()
```

How to read routine prototypes: 21.

# About routine prototypes: C

#### Prototype:

```
int MPI_Comm_size(MPI_Comm comm,int *nprocs)
```

#### Use:

```
MPI_Comm comm = MPI_COMM_WORLD;
int nprocs;
int errorcode;
errorcode = MPI_Comm_size( comm, &nprocs );
```

(but forget about that error code most of the time)

## About routine prototypes: Fortran

#### Prototype

```
MPI_Comm_size(comm, size, ierror)
INTEGER, INTENT(IN) :: comm
INTEGER, INTENT(OUT) :: size
INTEGER, OPTIONAL, INTENT(OUT) :: ierror
```

#### Use:

```
integer :: comm = MPI_COMM_WORLD
integer :: size
CALL MPI_Comm_size( comm, size, ierr )
```

- Final parameter always error parameter. Do not forget!
- Most MPI\_... types are INTEGER.

# About routine prototypes: Python

#### Prototype:

```
# object method
MPI.Comm.Send(self, buf, int dest, int tag=0)
# class method
MPI.Request.Waitall(type cls, requests, statuses=None)
```

#### Use:

```
from mpi4py import MPI
comm = MPI.COMM_WORLD
comm.Send(sendbuf,dest=other)
MPI.Request.Waitall(requests)
```

## Process identification

Every process has a number (with respect to a communicator)

```
int MPI_Comm_rank( MPI_Comm comm, int *procno )
int MPI_Comm_size( MPI_Comm comm, int *nprocs )
```

For now, the communicator will be MPI\_COMM\_WORLD.

Note: mapping of ranks to actual processes and cores is not predictable!

TACC

```
Semantics:
MPI_COMM_SIZE(comm, size)
IN comm: communicator (handle)
OUT size: number of processes in the group of comm (integer)
С:
int MPI_Comm_size(MPI_Comm comm, int *size)
Fortran:
MPI_Comm_size(comm, size, ierror)
TYPE (MPI Comm), INTENT (IN) :: comm
INTEGER, INTENT(OUT) :: size
INTEGER, OPTIONAL, INTENT(OUT) :: ierror
Python:
MPI.Comm.Get size(self)
```

How to read routine prototypes: 21.

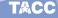

```
Semantics:
MPI COMM RANK (comm, rank)
IN comm: communicator (handle)
OUT rank: rank of the calling process in group of comm (integer)
С:
int MPI_Comm_rank(MPI_Comm comm, int *rank)
Fortran:
MPI_Comm_rank(comm, rank, ierror)
TYPE (MPI Comm), INTENT (IN) :: comm
INTEGER, INTENT(OUT) :: rank
INTEGER, OPTIONAL, INTENT(OUT) :: ierror
Python:
MPI.Comm.Get rank(self)
```

How to read routine prototypes: 21.

## Exercise 4 (commrank)

Write a program where each process prints out message reporting its number, and how many processes there are.

Write a second version of this program, where each process opens a unique file and writes to it. On some clusters this may not be advisable if you have large numbers of processors, since it can overload the file system.

TACC

## Exercise 5 (commrank)

Write a program where only the process with number zero reports on how many processes there are in total.

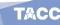

## Functional Parallelism

Parallelism by letting each process do a different thing.

Example: divide up a search space.

Each process knows its rank, so it can find its part of the search space.

TACC

## Exercise 6 (prime)

Is the number N=2,000,000,111 prime? Let each process test a range of integers, and print out any factor they find. You don't have to test all integers < N: any factor is at most  $\sqrt{N} \approx 45,200$ .

(Hint: i%0 probably gives a runtime error.)

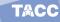

# **Collectives**

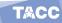

### Overview

In this section you will learn 'collective' operations, that combine information from all processes.

#### Commands learned:

- MPI\_Bcast, MPI\_Reduce, MPI\_Gather, MPI\_Scatter
- MPI\_All... variants, MPI\_....v variants
- MPI\_Barrier, MPI\_Alltoall, MPI\_Scan

## **Table of Contents**

Working with all processes

Simple collectives

Advanced collectives

### Collectives

#### Gathering and spreading information:

- Every process has data, you want to bring it together;
- One process has data, you want to spread it around.

Root process: the one doing the collecting or disseminating.

#### Basic cases:

- Collect data: gather.
- Collect data and compute some overall value (sum, max): reduction.
- Send the same data to everyone: broadcast.
- Send individual data to each process: scatter.

TACC

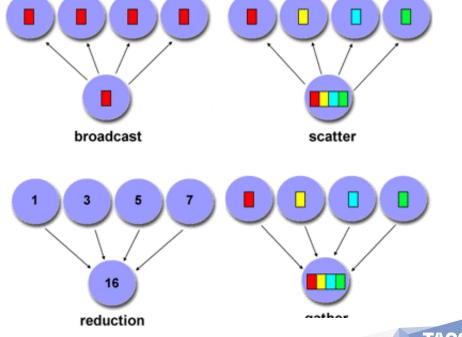

Eijkhout: MPI intro

### Exercise 7

How would you realize the following scenarios with MPI collectives?

- Let each process compute a random number. You want to print the maximum of these numbers to your screen.
- Each process computes a random number again. Now you want to scale these numbers by their maximum.
- Let each process compute a random number. You want to print on what processor the maximum value is computed.

TACC

## More collectives

- Instead of a root, collect to all: MPI\_All...
- Scatter individual data, but also individual size: MPI\_Scatterv
- Everyone broadcasts: all-to-all
- Scan: like a reduction, but with partial results

...and more

## **Table of Contents**

Working with all processes

Simple collectives

Advanced collectives

#### Reduction

```
int MPI_Reduce
  (void *sendbuf, void *recvbuf,
   int count, MPI_Datatype datatype,
   MPI_Op op, int root, MPI_Comm comm)
```

- Buffers: sendbuf, recybuf are ordinary variables/arrays.
- Every process has data in its sendbuf,
   Root combines it in recybuf (ignored on non-root processes).
- count is number of items in the buffer: 1 for scalar.
- MPI\_Op is MPI\_SUM, MPI\_MAX et cetera.

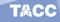

## Buffers in C

General principle: buffer argument is address in memory of the data.

- Buffer is void pointer:
- write &x or (void\*) &x for scalar
- write x or (void\*) x for array

TACC

## **Buffers in Fortran**

General principle: buffer argument is address in memory of the data.

- Fortran always passes by reference:
- write x for scalar
- write x for array

TACC

# **Buffers in Python**

For many routines there are two variants:

 lowercase: can send Python objects; output is return result

```
result = comm.recv(...)
this uses pickle: slow.
```

unis uses pickie. slow.

 uppercase: communicates numpy objects; input and output are function argument.

```
result = np.empty(....)
comm.Recv(result, ...)
```

basicaly wrapper around C code: fast

# Exercise 8 (randommax)

Write a program where each process computes a random number, and process 0 finds and prints the maximum generated value. Let each process print its value, just to check the correctness of your program.

# Random numbers

```
C:
// Initialize the random number generator
srand(procno*(double)RAND MAX/nprocs);
// compute a random number
randomfraction = (rand() / (double)RAND MAX);
Fortran:
  integer :: randsize
  integer, allocatable, dimension(:) :: randseed
  real :: random value
  call random seed(size=randsize)
  allocate (randseed (randsize))
  do i=1, randsize
     randseed(i) = 1023*procno
```

## Allreduce

Regular reduce: great for printing out summary information at the end of your job.

Often: everyone needs the result of a reduction

$$y \leftarrow x/||x||$$

- Vectors x, y are distributed: every process has certain elements
- The norm calculation is an all-reduce: every process gets same value
- Every process scales its part of the vector.

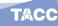

# Allreduce syntax

```
int MPI_Allreduce(
  const void* sendbuf,
  void* recvbuf, int count, MPI_Datatype datatype,
  MPI_Op op, MPI_Comm comm)
```

- All processes have send and recv buffer
- No longer root argument

# Why use allreduce?

Instead of reduce and broadcast.

- One line less code.
- Gives the implementation more possibilities for optimization.
- Is actually twice as fast: allreduce same time as reduce.

TACC

# Exercise 9 (randommax)

Extend exercise 8. Let each process compute a random number, and compute the sum of these numbers using the  ${\tt MPI\_Allreduce}$  routine.

(The operator is  $\texttt{MPI\_SUM}$  for C/Fortran, or MPI.SUM for Python.)

Each process then scales its value by this sum. Compute the sum of the scaled numbers and check that it is 1.

TACC

#### Exercise 10

Create on each process an array of length 2 integers, and put the values 1,2 in it on each process. Do a sum reduction on that array. Can you predict what the result should be? Code it. Was your prediction right?

## **Broadcast**

```
int MPI_Bcast(
    void *buffer, int count, MPI_Datatype datatype,
    int root, MPI_Comm comm )
```

- All processes call with the same argument list
- root is the rank of the process doing the broadcast
- Each process allocates buffer space;
   root explicitly fills in values,
   all others receive values through broadcast call.
- Datatype is MPI\_FLOAT, MPI\_INT et cetera, different between C/Fortran.
- comm is usually MPI\_COMM\_WORLD

## Gauss-Jordan elimination

https://youtu.be/aQYuwatlWME

# Exercise 11 (jordan)

The *Gauss-Jordan algorithm* for solving a linear system with a matrix *A* (or computing its inverse) runs as follows:

for pivot 
$$k = 1, ..., n$$
  
let the vector of scalings  $\ell_i^{(k)} = A_{ik}/A_{kk}$   
for row  $r \neq k$   
for column  $c = 1, ..., n$   
 $A_{rc} \leftarrow A_{rc} - \ell_r^{(k)} A_{rc}$ 

where we ignore the update of the righthand side, or the formation of the inverse.

Let a matrix be distributed with each process storing one column. Implement the Gauss-Jordan algorithm as a series of broadcasts: in iteration k process k computes and broadcasts the scaling vector  $\{\ell_i^{(k)}\}_i$ . Replicate the right-hand side on all processors.

#### Exercise 12

Bonus exercise: can you extend your program to have multiple columns per processor?

TACC

#### Gather/Scatter

```
int MPI_Gather(
  void *sendbuf, int sendcnt, MPI_Datatype sendtype,
  void *recvbuf, int recvcnt, MPI_Datatype recvtype,
  int root, MPI_Comm comm
);
int MPI_Scatter
  (void* sendbuf, int sendcount, MPI_Datatype sendtype,
  void* recvbuf, int recvcount, MPI_Datatype recvtype,
  int root, MPI_Comm comm)
```

- Compare buffers to Preduce
- Scatter: the sendcount / Gather: the recvcount: this is not, as you might expect, the total length of the buffer; instead, it is the amount of data to/from each process.

Also: MPI\_Allgather

#### Exercise 13

Let each process compute a random number. You want to print the maximum value and on what processor it is computed. What collective(s) do you use? Write a short program.

TACC

## **Table of Contents**

Working with all processes

Simple collectives

Advanced collectives

## Scan

Scan or 'parallel prefix': reduction with partial results

- Useful for indexing operations:
- Each process has an array of n<sub>p</sub> elements;
- My first element has global number  $\sum_{q<\rho} n_q$ .

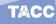

```
С:
int MPI_Scan(const void* sendbuf, void* recvbuf,
    int count, MPI_Datatype datatype, MPI_Op op, MPI_Comm comm)
IN sendbuf: starting address of send buffer (choice)
OUT recybuf: starting address of receive buffer (choice)
IN count: number of elements in input buffer (non-negative integer)
IN datatype: data type of elements of input buffer (handle)
IN op: operation (handle)
IN comm: communicator (handle)
Fortran:
MPI_Scan(sendbuf, recvbuf, count, datatype, op, comm, ierror)
TYPE(*), DIMENSION(..), INTENT(IN) :: sendbuf
TYPE(*), DIMENSION(..) :: recvbuf
INTEGER, INTENT(IN) :: count
TYPE (MPI_Datatype), INTENT(IN) :: datatype
TYPE (MPI_Op), INTENT (IN) :: op
TYPE (MPI_Comm), INTENT (IN) :: comm
INTEGER, OPTIONAL, INTENT(OUT) :: ierror
Pvthon:
res = Intracomm.scan( sendobj=None, recvobj=None, on=MPT SIIM)
res = Intracomm.exscan( sendobj=None, recvobj=None
```

Eiikhout: MPI intro

TACC

58

# V-type collectives

- Gather/scatter but with individual sizes
- Requires displacement in the gather/scatter buffer

TACC

```
MPI_Datatype recvtype, int root, MPI_Comm comm)
 Semantics:
 IN sendbuf: starting address of send buffer (choice)
 IN sendcount: number of elements in send buffer (non-negative integer)
 IN sendtype: data type of send buffer elements (handle)
 OUT recvbuf: address of receive buffer (choice, significant only at root)
 IN recvcounts: non-negative integer array (of length group size) containing t
 IN displs: integer array (of length group size). Entry i specifies the displa
 IN recvtype: data type of recv buffer elements (significant only at root) (ha
 IN root: rank of receiving process (integer)
 IN comm: communicator (handle)
 Fortran:
 MPI_Gatherv(sendbuf, sendcount, sendtype, recvbuf, recvcounts, displs, recvty
 TYPE(*), DIMENSION(..), INTENT(IN) :: sendbuf
 TYPE(*), DIMENSION(..) :: recvbuf
 INTEGER, INTENT(IN) :: sendcount, recvcounts(*), displa(*). root
 TYPE (MPI_Datatype), INTENT(IN) :: sendtype, recv
FULLY ENTRY COMM), INTENT(IN) :: comm
                                                              60
```

const void\* sendbuf, int sendcount, MPI\_Datatype sendtype, void\* recvbuf, const int recvcounts[], const int displs[],

С:

int MPI\_Gatherv(

#### All-to-all

- Every process does a scatter;
- each individual data
- Very rarely needed.

TACC

## Barrier

- Synchronize processes:
- each process waits at the barrier until all processes have reached the barrier
- This routine is almost never needed
- One conceivable use: timing

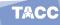

## Naive realization of collectives

#### Broadcast:

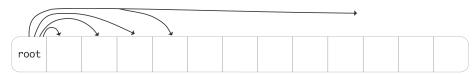

Message time is modeled as

$$\alpha + \beta n$$

Time for collective? Can you improve on that?

# Better implementation of collective

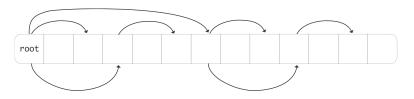

What is the running time now?

TACC

# Point-to-point communication

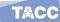

## Overview

This section concerns direct communication between two processes. Discussion of distributed work, deadlock and other parallel phenomena.

#### Commands learned:

- MPI\_Send, MPI\_Recv, MPI\_Sendrecv, MPI\_Isend, MPI\_Irecv
- MPI\_Wait...
- Mention of MPI\_Test, MPI\_B/S/Rsend.

TACC

## **Table of Contents**

- Distributed data
- 5 Local information exchange
- 6 Blocking communication
- Pairwise exchange
- 3 Irregular exchanges: non-blocking communication

#### Distributed data

Distributed array: each process stores disjoint local part

int n;
double data[n];

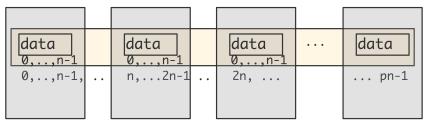

Local numbering  $0, ..., n_{local}$ ; global numbering is 'in your mind'.

# Local and global indexing

Every local array starts at 0 (Fortran: 1); you have to translate that yourself to global numbering:

```
int myfirst = ....;
for (int ilocal=0; ilocal<nlocal; ilocal++) {
  int iglobal = myfirst+ilocal;
  array[ilocal] = f(iglobal);
}</pre>
```

# Exercise 14 (sumsquares)

We want to compute  $\sum_{n=1}^{N} n^2$ , and we do that as follows by filling in an array and summing the elements. (Yes, you can do it without an array, but for purposes of the exercise do it with.)

Set a variable  $\mathbb N$  for the total length of the array, and compute the local number of elements. Make sure you handle the case where N does not divide perfectly by the number of processes.

- Now allocate the local parts: each processor should allocate only local elements, not the whole vector.
   (Allocate your array as real numbers. Why are integers not a good idea?)
- On each processor, initialize the local array so that the *i*-th location of the distributed array (for i = 0, ..., N 1) contains  $(i + 1)^2$ .
- Now use a collective operation to compute the sum of the array values. The right value is  $(2N^3 + 3N^2 + N)/6$ . Is that what you get?

(Note that computer arithmetic is not exact: the computed sum will only be accurate up to some relative accuracy.)

# Load balancing

If the distributed array is not perfectly divisible:

```
int Nglobal, // is something large
   Nlocal = Nglobal/nprocs,
   excess = Nglobal%nprocs;
if (procno==nprocs-1)
   Nlocal += excess;
```

This gives a load balancing problem. Better solution?

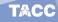

# (for future reference)

Let

$$f(i) = |iN/p|$$

and give process i the points f(i) up to f(i+1).

Result:

$$\lfloor N/p \rfloor \leq f(i+1) - f(i) \leq \lceil N/p \rceil$$

# Inner product calculation

Given vectors x, y:

$$x^t y = \sum_{i=0}^{N-1} x_i y_i$$

Start out with a distributed vector.

- Wrong way: collect the vector on one process and evaluate.
- Right way: compute local part, then collect local sums.

```
local_inprod = 0;
for (i=0; i<localsize; i++)
  local_inprod += x[i]*y[i];
MPI_Allreduce( &local_inprod, &qlobal_inprod, 1,MPI_DOUBLE ...</pre>
```

#### Exercise 15

Implement an inner product routine: let x be a distributed vector of size N with elements x[i] = i, and compute  $x^t x$ . As before, the right value is  $(2N^3 + 3N^2 + N)/6$ .

Use the inner product value to scale to vector so that it has norm 1. Check that your computation is correct.

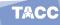

### **Table of Contents**

- Distributed data
- 5 Local information exchange
- Blocking communication
- Pairwise exchange
- 3 Irregular exchanges: non-blocking communication

### Motivation

Partial differential equations:

$$-\Delta u = -u_{xx}(\bar{x}) - u_{yy}(\bar{x}) = f(\bar{x}) \text{ for } \bar{x} \in \Omega = [0,1]^2 \text{ with } u(\bar{x}) = u_0 \text{ on } \delta\Omega.$$

Simple case:

$$-u_{xx}=f(x).$$

Finite difference approximation:

$$\frac{2u(x)-u(x+h)-u(x-h)}{h^2}=f(x,u(x),u'(x))+O(h^2),$$

TACC

76

# Motivation (continued)

#### Equations

$$\begin{cases} -u_{i-1} + 2u_i - u_{i+1} = h^2 f(x_i) & 1 < i < n \\ 2u_1 - u_2 = h^2 f(x_1) + u_0 \\ 2u_n - u_{n-1} = h^2 f(x_n) + u_{n+1}. \end{cases}$$

$$\begin{pmatrix} 2 & -1 & & \\ -1 & 2 & -1 & \\ & \ddots & \ddots & \ddots \end{pmatrix} \begin{pmatrix} u_1 \\ u_2 \\ \vdots \end{pmatrix} = \begin{pmatrix} h^2 f_1 + u_0 \\ h^2 f_2 \\ \vdots \end{pmatrix}$$
(1)

So we are interested in sparse/banded matrices.

TACC

### PDE, 2D case

A difference stencil applied to a two-dimensional square domain, distributed over processors. A cross-processor connection is indicated.

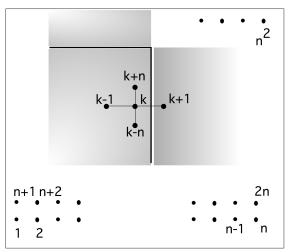

### Halo region

The halo region of a process, induced by a stencil

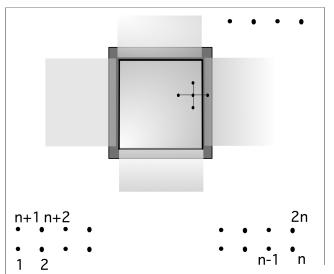

### PDE matrix

# Matrices in parallel

$$y \leftarrow Ax$$

and A, x, y all distributed:

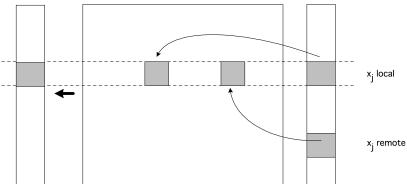

# Operating on distributed data

Array of numbers  $x_i$ : i = 0, ..., N compute

$$y_i = (x_{i-1} + x_i + x_{i+1})/3 : i = 1, ..., N-1$$

'owner computes'

This leads to communication:

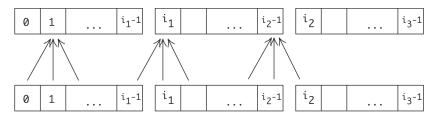

so we need a point-to-point mechanism.

# MPI point-to-point mechanism

- Two-sided communication
- Matched send and receive calls
- One process sends to a specific other process
- Other process does a specific receive.

TACC

# Ping-pong

A sends to B, B sends back to A

What is the code for A? For B?

TACC

# Ping-pong

A sends to B, B sends back to A Process A executes the code

```
MPI_Send( /* to: */ B ..... );
MPI_Recv( /* from: */ B ... );
```

#### Process B executes

```
MPI_Recv( /* from: */ A ... );
MPI_Send( /* to: */ A .... );
```

# Ping-pong in MPI

#### Remember SPMD:

```
if ( /* I am process A */ ) {
    MPI_Send( /* to: */ B .... );
    MPI_Recv( /* from: */ B ... );
} else if ( /* I am process B */ ) {
    MPI_Recv( /* from: */ A ... );
    MPI_Send( /* to: */ A ... );
}
```

```
С:
int MPI Send(
  const void* buf, int count, MPI_Datatype datatype,
  int dest, int tag, MPI_Comm comm)
Semantics.
IN buf: initial address of send buffer (choice)
IN count: number of elements in send buffer (non-negative integer)
IN datatype: datatype of each send buffer element (handle)
IN dest: rank of destination (integer)
IN tag: message tag (integer)
IN comm: communicator (handle)
Fort.ran:
MPI Send(buf, count, datatype, dest, tag, comm, ierror)
TYPE(*), DIMENSION(..), INTENT(IN) :: buf
INTEGER, INTENT(IN) :: count, dest, tag
TYPE (MPI_Datatype), INTENT(IN) :: datatype
TYPE (MPI Comm), INTENT (IN) :: comm
INTEGER, OPTIONAL, INTENT(OUT) :: ierror
Python native:
```

TACC

MPI.Comm.send(self, obj, int dest, int tag=0)

```
С:
int MPI Recv(
  void* buf, int count, MPI_Datatype datatype,
  int source, int tag, MPI_Comm comm, MPI_Status *status)
Semantics:
OUT buf: initial address of receive buffer (choice)
IN count: number of elements in receive buffer (non-negative integer)
IN datatype: datatype of each receive buffer element (handle)
IN source: rank of source or MPI_ANY_SOURCE (integer)
IN tag: message tag or MPI_ANY_TAG (integer)
IN comm: communicator (handle)
OUT status: status object (Status)
Fort.ran:
MPI_Recv(buf, count, datatype, source, tag, comm, status, ierror)
TYPE(*), DIMENSION(..) :: buf
INTEGER, INTENT(IN) :: count, source, tag
TYPE (MPI_Datatype), INTENT(IN) :: datatype
TYPE (MPI Comm), INTENT (IN) :: comm
TYPE (MPI_Status) :: status
INTEGER, OPTIONAL, INTENT(OUT) :: ierror
```

# Status object

- Receive call can have various wildcards
- MPI\_ANY\_SOURCE, MPI\_ANY\_TAG
- use status object to retrieve actual description of the message
- use MPI\_STATUS\_IGNORE if the above does not apply

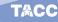

# Exercise 16 (pingpong)

Implement the ping-pong program. Add a timer using MPI\_Wtime. For the status argument of the receive call, use MPI\_STATUS\_IGNORE.

- Run multiple ping-pongs (say a thousand) and put the timer around the loop. The first run may take longer; try to discard it.
- Run your code with the two communicating processes first on the same node, then on different nodes. Do you see a difference?
- Then modify the program to use longer messages. How does the timing increase with message size?

For bonus points, can you do a regression to determine  $\alpha, \beta$ ?

```
C:
double MPI_Wtime(void);
Fortran:
DOUBLE PRECISION MPI_WTIME()
Python:
MPI.Wtime()
```

How to read routine prototypes: 21.

### **Table of Contents**

- Distributed data
- 5 Local information exchange
- 6 Blocking communication
- Pairwise exchange
- 8 Irregular exchanges: non-blocking communication

# Blocking send/recv

MPI\_Send and MPI\_Recv are blocking operations:

- The process waits ('blocks') until the operation is concluded.
- A send can not complete until the receive executes.

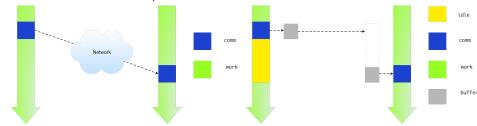

Ideal vs actual send/recv behaviour.

TACC

### Deadlock

```
other = 1-procno; /* if I am 0, other is 1; and vice versa */
receive(source=other);
send(target=other);
```

### A subtlety.

This code may actually work:

```
other = 1-procno; /* if I am 0, other is 1; and vice versa */
send(target=other);
receive(source=other);
```

Small messages get sent even if there is no corresponding receive. (Often a system parameter)

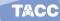

#### **Protocol**

Communication is a 'rendez-vous' or 'hand-shake' protocol:

• Sender: 'I have data for you'

• Receiver: 'I have a buffer ready, send it over'

Sender: 'Ok, here it comes'

· Receiver: 'Got it.'

Small messages bypass this.

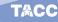

### Exercise 17

(Classroom exercise) Each student holds a piece of paper in the right hand – keep your left hand behind your back – and we want to execute:

- Give the paper to your right neighbour;
- Accept the paper from your left neighbour.

Including boundary conditions for first and last process, that becomes the following program:

- If you are not the rightmost student, turn to the right and give the paper to your right neighbour.
- If you are not the leftmost student, turn to your left and accept the paper from your left neighbour.

### TAU trace: serialization

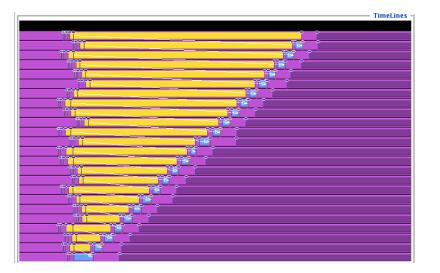

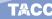

### The problem here...

Here you have a case of a program that computes the right output, just way too slow.

Beware! Blocking sends/receives can be trouble. (How would you solve this particular case?)

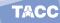

### **Table of Contents**

- Distributed data
- Local information exchange
- 6 Blocking communication
- Pairwise exchange
- 8 Irregular exchanges: non-blocking communication

# Operating on distributed data

#### Take another look:

$$y_i = x_{i-1} + x_i + x_{i+1} : i = 1, ..., N-1$$

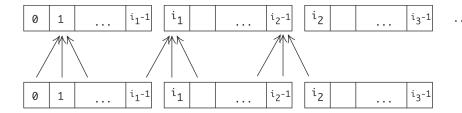

- One-dimensional data and linear process numbering;
- Operation between neighbouring indices: communication between neighbouring processes.

TACC

# Not a good solution

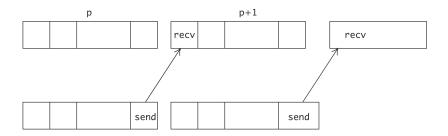

First do all the data movement to the right.

- Each process does a send and receive
- So everyone does the send, then the receive?
- We just saw the problem with that.

TACC

#### Sendrecv

### Instead of separate send and receive: use

```
Semantics:
MPI SENDRECV (
    sendbuf, sendcount, sendtype, dest, sendtag,
    recvbuf, recvcount, recvtype, source, recvtag,
    comm, status)
IN sendbuf: initial address of send buffer (choice)
IN sendcount: number of elements in send buffer (non-negative integer)
IN sendtype: type of elements in send buffer (handle)
IN dest: rank of destination (integer)
IN sendtag: send tag (integer)
OUT recybuf: initial address of receive buffer (choice)
IN recvcount: number of elements in receive buffer (non-negative integer)
IN recvtype: type of elements in receive buffer (handle)
IN source: rank of source or MPI_ANY_SOURCE (integer)
IN recvtag: receive tag or MPI_ANY_TAG (integer)
IN comm: communicator (handle)
OUT status: status object (Status)
```

# Pairwise exchange

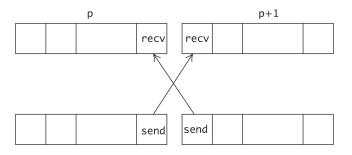

Each *p* sends to right, receives from right; then same to the left. (Other possibilities possible.)

# Sendrecv with incomplete pairs

```
MPI_Comm_rank( .... &procno );
if ( /* I am not the first process */ )
  predecessor = procno-1;
else
  predecessor = MPI_PROC_NULL;
if ( /* I am not the last process */ )
  successor = procno+1;
else
  successor = MPI_PROC_NULL;
sendrecv(from=predecessor, to=successor);
```

### Exercise 18 (sendrecv)

Implement the above three-point combination scheme using MPI\_Sendrecv; every processor only has a single number to send to its neighbour.

If you have TAU installed, make a trace. Does it look different from the serialized send/recv code? If you don't have TAU, run your code with different numbers of processes and show that the runtime is essentially constant.

TACC

#### Exercise 19

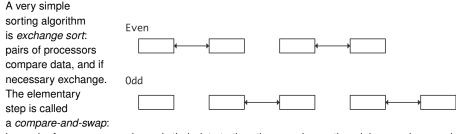

in a pair of processors each sends their data to the other; one keeps the minimum values, and the other the maximum. For simplicity, in this exercise we give each processor just a single number.

The exchange sort algorithm is split in even and odd stages, where in the even stage, processors 2i and 2i+1 compare and swap data, and in the odd stage, processors 2i+1 and 2i+2 compare and swap. You need to repeat this P/2 times, where P is the number of processors.

Implement this algorithm using MPI\_Sendrecv. (You can use MPI\_PROC\_NULL for the edge cases, but that is not strictly necessary.) Use a gather call to print the global state of the distributed array at the beginning and end of the sorting proce

### **Table of Contents**

- Distributed data
- 5 Local information exchange
- 6 Blocking communication
- Pairwise exchange
- 8 Irregular exchanges: non-blocking communication

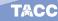

# Sending with irregular connections

### Graph operations:

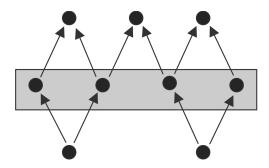

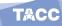

### How do you approach this?

- It is very hard to figure out a send/receive sequence that does not deadlock or serialize
- Even if you manage that, you may have process idle time.

#### Instead:

- Declare 'this data needs to be sent' or 'these messages are expected', and
- then wait for them collectively.

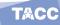

### Non-blocking send/recv

```
// start non-blocking communication
MPI_Isend( ... ); MPI_Irecv( ... );
// wait for the Isend/Irecv calls to finish in any order
MPI_Wait( ... );
```

### Syntax

### Very much like blocking send and recv:

```
int MPI_Isend(void *buf,
   int count, MPI_Datatype datatype, int dest, int tag,
   MPI_Comm comm, MPI_Request *request)
int MPI_Irecv(void *buf,
   int count, MPI_Datatype datatype, int source, int tag,
   MPI_Comm comm, MPI_Request *request)
```

#### The MPI\_Request can be tested:

```
int MPI_Waitall(int count, MPI_Request array_of_requests[],
    MPI_Status array_of_statuses[])
```

- ignore status: MPI STATUSES IGNORE
- also MPI Wait, MPI Waitany, MPI Waitsome

TACC

### Exercise 20 (isendirecv)

Now use nonblocking send/receive routines to implement the three-point averaging operation

$$y_i = (x_{i-1} + x_i + x_{i+1})/3: i = 1, ..., N-1$$

on a distributed array. (Hint: use MPI\_PROC\_NULL at the ends.)

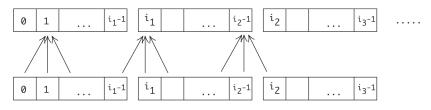

(Can you think of a different way of handling the end points?)

TACC

### Comparison

- Obvious: blocking vs non-blocking behaviour.
- Buffer reuse: when a blocking call returns, the buffer is safe for reuse;
- A buffer in a non-blocking call can only be reused after the wait call.

TACC

# Buffer use in blocking/non-blocking case

#### Blocking:

```
double *buffer;
for ( ... p ... ) {
   buffer = // fill in the data
   MPI_Send( buffer, ... /* to: */ p );
```

#### Non-blocking:

```
double **buffers;
for ( ... p ... ) {
  buffers[p] = // fill in the data
  MPI_Isend( buffers[p], ... /* to: */ p );
```

### Latency hiding

Other motivation for non-blocking calls: overlap of computation and communication, provided hardware support.

Also known as 'latency hiding'.

Example: three-point combination operation (see above):

- Start communication for edge points,
- Do local operations while communication goes on,
- Wait for edge points from neighbour processes
- Incorporate incoming data.

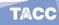

### Exercise 21 (isendirecvarray)

Now use nonblocking send/receive routines to implement the three-point averaging operation

$$y_i = (x_{i-1} + x_i + x_{i+1})/3 : i = 1, ..., N-1$$

on a distributed array. (Hint: use MPI\_PROC\_NULL at the ends.)

Write your code so that it can achieve latency hiding.

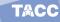

### Test: non-blocking wait

- Post non-blocking receives
- test for incoming messages
- if nothing comes in, do local work

```
while (1) {
   MPI_Test( /* from: */ ANY_SOURCE, &flag );
   if (flag)
     // do something with incoming message
   else
     // do local work
}
```

#### More sends and receive

- MPI\_Bsend, MPI\_Ibsend: buffered send
- MPI\_Ssend, MPI\_Issend: synchronous send
- MPI\_Rsend, MPI\_Irsend: ready send
- Persistent communication: repeated instance of same proc/data description.

too obscure to go into.

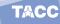

### Advanced topics

- One-sided communication: 'just' put/get the data somewhere
- Derived data types: send strided/irregular/inhomogeneous data
- Sub-communicators: work with subsets of MPI\_COMM\_WORLD
- I/O: efficient file operations
- Non-blocking collectives

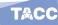

# **Complicated data**

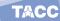

### Overview

In this section you will learn about derived data types.

#### Commands learned:

- MPI\_Type\_contiguous/vector/indexed/struct MPI\_Type\_create\_subarray
- MPI\_Pack/Unpack
- F90 types

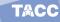

### **Table of Contents**

- Oiscussion
- Datatypes
- Subarray type
- 12 Packed data

### Motivation: datatypes in MPI

#### All examples so far:

- contiguous buffer
- elements of single type

We need data structures with gaps, or heterogeneous types.

- Send real or imaginary parts out of complex array.
- Gather/scatter cyclicly.
- Send struct or Type data.

MPI allows for recursive construction of data types.

TACC

123

### Datatype topics

- Elementary types: built-in.
- Derived types: user-defined.
- Packed data: not really a datatype.

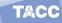

### **Table of Contents**

- Discussion
- Datatypes
- Subarray type
- 12 Packed data

# Elementary datatypes

| C/C++              | Fortran              |
|--------------------|----------------------|
| MPI_CHAR           | MPI_CHARACTER        |
| MPI_UNSIGNED_CHAR  |                      |
| MPI_SIGNED_CHAR    |                      |
|                    | MPI_LOGICAL          |
| MPI_SHORT          |                      |
| MPI_UNSIGNED_SHORT |                      |
| MPI_INT            | MPI_INTEGER          |
| MPI_UNSIGNED       |                      |
| MPI_LONG           |                      |
| MPI_UNSIGNED_LONG  |                      |
| MPI_FLOAT          | MPI_REAL             |
| MPI_DOUBLE         | MPI_DOUBLE_PRECISION |
| MPI_LONG_DOUBLE    |                      |
|                    | MPI_COMPLEX          |
|                    | MPI_DOUBLE_COMPLEX   |

### How to use derived types

#### Create, commit, use, free:

```
MPI_datatype newtype;
MPI_Type_xxx( ... oldtype ... &newtype);
MPI_Type_commit ( &newtype );

// code using the new type

MPI_Type_free ( &newtype );
```

The oldtype can be elementary or derived. Recursively constructed types.

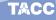

### Contiguous type

```
int MPI_Type_contiguous(
  int count, MPI_Datatype old_type, MPI_Datatype *new_type_p)
```

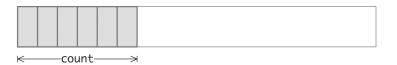

This one is indistinguishable from just sending count instances of the old\_type.

### Example: non-contiguous data

#### Matrix in column storage:

- Columns are contiguous
- Rows are not contiguous

#### Logical:

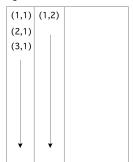

#### Physical:

### Vector type

```
int MPI_Type_vector(
  int count, int blocklength, int stride,
 MPI_Datatype old_type, MPI_Datatype *newtype_p
);
← blklen→
     -stride-
                count
```

Used to pick a regular subset of elements from an array.

```
// vector.c
source = (double*) malloc(stride*count*sizeof(double));
target = (double*) malloc(count*sizeof(double));
MPI Datatype newvectortype;
if (procno==sender) {
  MPI_Type_vector(count, 1, stride, MPI_DOUBLE, &newvectortype);
  MPI Type_commit (&newvectortype);
  MPI_Send(source, 1, newvectortype, the_other, 0, comm);
  MPI_Type_free (&newvectortype);
} else if (procno==receiver) {
  MPI Status recv status;
  int recv count;
  MPI Recv(target, count, MPI DOUBLE, the other, 0, comm,
    &recv status);
  MPI Get count (&recv status, MPI DOUBLE, &recv count);
  ASSERT (recv count == count);
```

### Different send and receive types

Sender type: vector

receiver type: contiguous or elementary

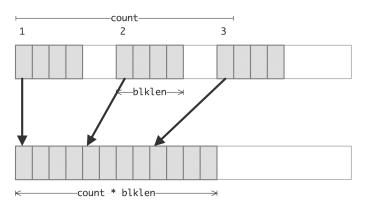

Receiver has no knowledge of the stride of the sender.

### Exercise 22 (stridesend)

Let processor 0 have an array x of length 10P, where P is the number of processors. Elements  $0, P, 2P, \ldots, 9P$  should go to processor zero,  $1, P+1, 2P+1, \ldots$  to processor 1, et cetera. Code this as a sequence of send/recv calls, using a vector datatype for the send, and a contiguous buffer for the receive.

For simplicity, skip the send to/from zero. What is the most elegant solution if you want to include that case?

For testing, define the array as x[i] = i.

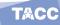

#### Exercise 23

Allocate a matrix on processor zero, using Fortran column-major storage. Using P sendrecv calls, distribute the rows of this matrix among the processors.

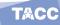

### Indexed type

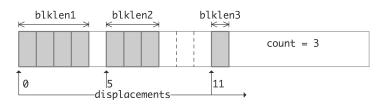

```
int MPI_Type_indexed(
  int count, int blocklens[], int displacements[],
  MPI_Datatype old_type, MPI_Datatype *newtype);
```

Also hindexed with byte offsets.

TACC

### Heterogeneous: Structure type

```
int MPI_Type_create_struct(
  int count, int blocklengths[], MPI_Aint displacements[],
  MPI_Datatype types[], MPI_Datatype *newtype);
```

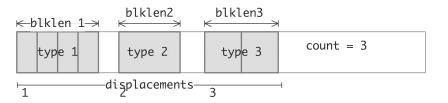

This gets very tedious...

### **Table of Contents**

- Discussion
- Datatypes
- Subarray type

Packed data

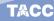

# Submatrix storage

#### Logical:

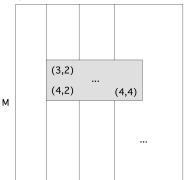

Physical: (3,2) (4,2) (3,3) (4,3) ...

- Location of first element
- Stride, blocksize

# BLAS/Lapack storage

Three parameter description:

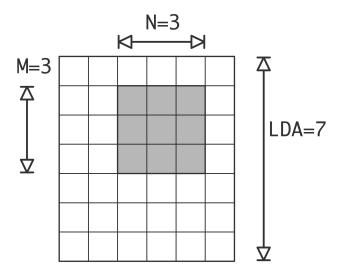

TACC

# Subarray type

- Vector type is convenient for 2D subarrays,
- it gets tedious in higher dimensions.
- Better solution: MPI\_Type\_create\_subarray

```
MPI_TYPE_CREATE_SUBARRAY(
    ndims, array_of_sizes, array_of_subsizes,
    array_of_starts, order, oldtype, newtype)
```

Subtle: data does not start at the buffer start

TACC

140

### Exercise 24 (cubegather)

Assume that your number of processors is  $P=Q^3$ , and that each process has an array of identical size. Use MPI\_Type\_create\_subarray to gather all data onto a root process. Use a sequence of send and receive calls; MPI\_Gather does not work here.

TACC

# Fortran 'kind' types

 $\label{lem:check-out-mpi_Type_create_f90_integer MPI_Type_create_f90_real MPI_Type\_create_f90\_complex$ 

#### Example:

```
REAL ( KIND = SELECTED_REAL_KIND(15 ,300) ) , &
  DIMENSION(100) :: array
CALL MPI_Type_create_f90_real( 15 , 300 , realtype , error )
```

TACC

### **Table of Contents**

- Discussion
- Datatypes
- Subarray type
- Packed data

### Packing into buffer

```
int MPI_Pack(
  void *inbuf, int incount, MPI_Datatype datatype,
  void *outbuf, int outcount, int *position,
  MPI_Comm comm);

int MPI_Unpack(
  void *inbuf, int insize, int *position,
  void *outbuf, int outcount, MPI_Datatype datatype,
  MPI_Comm comm);
```

TACC

#### Example

```
// packtimer.c
 if (mytid==sender) {
   MPI Pack (&nsends, 1, MPI INT, buffer, buflen, &position, comm);
   for (int i=0; i < nsends; i++) {
     double value = rand()/(double)RAND MAX;
     MPI Pack (&value, 1, MPI DOUBLE, buffer, buflen, &position, comm);
   MPI_Pack(&nsends, 1, MPI_INT, buffer, buflen, &position, comm);
   MPI_Send(buffer, position, MPI_PACKED, other, 0, comm);
 } else if (mytid==receiver) {
   int irecv value;
   double xrecv_value;
   MPI_Recv(buffer, buflen, MPI_PACKED, other, 0, comm, MPI_STATUS_IGNORE);
   MPI_Unpack (buffer, buflen, &position, &nsends, 1, MPI_INT, comm);
   for (int i=0; i<nsends; i++) {
     MPI Unpack (buffer, buflen, &position, &xrecv value, 1, MPI DOUBLE, comm
   MPI Unpack (buffer, buflen, &position, &irecv
   ASSERT (irecv value==nsends);
                                                            145
Eijkhout: MPI intro
```

# **Sub-computations**

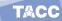

#### Overview

In this section you will learn about various subcommunicators.

#### Commands learned:

- MPI\_Comm\_dup, discussion of library design
- MPI\_Comm\_split
- discussion of groups
- discussion of inter/intra communicators.

TACC

### Sub-computations

Simultaneous groups of processes, doing different tasks, but loosely interacting:

- Simulation pipeline: produce input data, run simulation, post-process.
- Climate model: separate groups for air, ocean, land, ice.
- Quicksort: split data in two, run quicksort independently on the halves.
- Process grid: do broadcast in each column.

New communicators are formed recursively from MPI\_COMM\_WORLD.

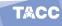

### Communicator duplication

Simplest new communicator: identical to a previous one.

```
int MPI_Comm_dup(MPI_Comm comm, MPI_Comm *newcomm)
```

This is useful for library writers:

```
MPI_Isend(...); MPI_Irecv(...);
// library call
MPI_Waitall(...);
```

## Use of a library

## Use of a library

```
int library::communication_start() {
int sdata=6, rdata;
MPI_Isend(&sdata, 1, MPI_INT, other, 2, comm, & (request[0]));
MPI_Irecv(&rdata, 1, MPI_INT, other, MPI_ANY_TAG,
    comm, & (request[1]));
return 0;
int library::communication end() {
MPI Status status[2];
MPI Waitall(2, request, status);
return 0;
```

TACC

## Wrong way

```
// commdup wrong.cxx
class library {
private:
  MPI_Comm comm;
  int procno, nprocs, other;
  MPI_Request *request;
public:
  library (MPI_Comm incomm) {
    comm = incomm;
    MPI_Comm_rank(comm, &procno);
    other = 1-procno;
    request = new MPI_Request[2];
  };
  int communication start();
  int communication end();
};
```

## Right way

```
// commdup right.cxx
class library {
private:
  MPI_Comm comm;
  int procno, nprocs, other;
  MPI_Request *request;
public:
  library (MPI_Comm incomm) {
    MPI_Comm_dup(incomm, &comm);
    MPI Comm rank (comm, &procno);
    other = 1-procno;
    request = new MPI Request[2];
  };
  ~library() {
    MPI Comm free (&comm);
  int communication_start();
```

## Disjoint splitting

Split a communicator in multiple disjoint others.

Give each process a 'colour', group processes by colour:

(key determines ordering: use rank unless you want special effects)

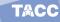

## Row/column example

```
MPI_Comm_rank( MPI_COMM_WORLD, &procno );
proc_i = procno % proc_column_length;
proc_j = procno / proc_column_length;

MPI_Comm column_comm;
MPI_Comm_split( MPI_COMM_WORLD, proc_j, procno, &column_comm );

MPI Bcast( data, ... column comm );
```

TACC

#### Exercise 25 (procgrid)

Organize your processes in a grid, and make subcommunicators for the rows and columns. For this compute the row and column number of each process.

In the row and column communicator, compute the rank. For instance, on a  $2\times 3$  processor grid you should find:

```
Global ranks: Ranks in row: Ranks in colum:
0 1 2 0 1 2 0 0 0 3 4 5 0 1 2 1 1
```

Check that the rank in the row communicator is the column number, and the other way around.

Run your code on different number of processes, for instance a number of rows and columns that is a power of 2, or that is a prime number.

TACC

#### Exercise 26

 $Implement\ a\ recursive\ algorithm\ for\ matrix\ transposition:$ 

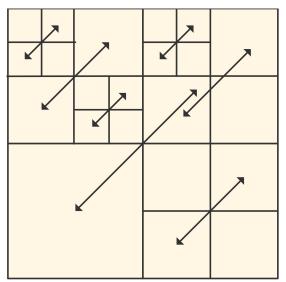

157

#### More

- Non-disjoint subcommunicators through process groups.
- Intra-communicators and inter-communicators.
- Process topologies: cartesian and graph.

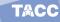

## MPI File I/O

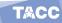

#### Overview

This section discusses parallel I/O. What is the problem with regular I/O in parallel?

#### Commands learned:

- MPI\_File\_open/write/close
- parallel file pointer routines: MPI\_File\_set\_view/write\_at

TACC

#### The trouble with parallel I/O

- Multiple process reads from one file: no problem.
- Multiple writes to one file: big problem.
- Everyone writes to separate file: stress on the file system, and requires post-processing.

TACC

#### MPI I/O

- Part of MPI since MPI-2
- Joint creation of one file from bunch of processes.
- You could also use hdf5, netcdf, silo ...

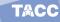

#### The usual bits

## How do you make it unique for a process?

or

```
MPI_File_set_view
  (mpifile,
    offset,datatype,
    MPI_INT, "native", MPI_INFO_NULL);
MPI_File_write // no offset, we have a view
  (mpifile,output_data,nwords, MPI_INT, MPI_STATUS_IGNORE);
```

TACC

#### Exercise 27 (blockwrite)

The given code works for one writing process. Compute a unique offset for each process (in bytes!) so that all the local arrays are placed in the output file in sequence.

TACC

#### Exercise 28 (viewwrite)

Solve the previous exercise by using  $MPI\_File\_write$  (that is, without offset), but by using  $MPI\_File\_set\_view$  to specify the location.

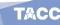

#### Exercise 29 (scatterwrite)

Now write the local arrays cyclically to the file: with 5 processes and 3 elements per process the file should contain

```
1 4 7 10 13 | 2 5 8 11 14 | 3 6 9 12 15
```

Do this by defining a vector derived type and setting that as the file view.

TACC

## **One-sided communication**

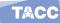

#### Overview

This section concernes one-sided operations, which allows 'shared memory' type programming.

#### Commands learned:

- MPI\_Put, MPI\_Get, MPI\_Accumulate
- Active target synchronization MPI\_Win\_create, MPI\_Win\_fence
- MPI\_Post/Wait/Start/Complete
- Passive target synchronization MPI\_Win\_lock/unlock
- Atomic operations: MPI\_Fetch\_and\_op

TACC

#### Motivation

With two-sided messaging, you can not just put data on a different processor: the other has to expect it and receive it.

- Sparse matrix: it is easy to know what you are receiving, not what you need to send. Usually solved with complicated preprocessing step.
- Neuron simulation: spiking neuron propagates information to neighbours.
   Uncertain when this happens.
- Other irregular data structures: linked lists, hash tables.

TACC

## One-sided concepts

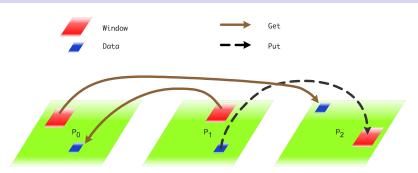

- A process has a window that other processes can access.
- Origin: process doing a one-sided call; target: process being accessed.
- One-sided calls: MPI\_Put, MPI\_Get, MPI\_Accumulate.
- Various synchronization mechanisms.

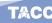

## Active target synchronization

All processes call MPI\_Win\_fence. Epoch is between fences:

```
MPI_Win_fence(MPI_MODE_NOPRECEDE, win);
if (procno==producer)
   MPI_Put( /* operands */, win);
MPI_Win_fence(MPI_MODE_NOSUCCEED, win);
```

Second fence indicates that one-sided communication is concluded: target knows that data has been put.

#### Window creation

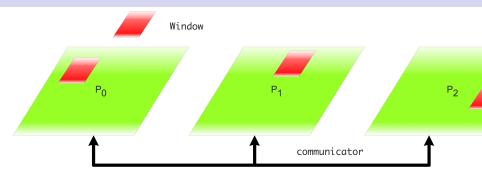

MPI\_Win\_create (void \*base, MPI\_Aint size,
 int disp\_unit, MPI\_Info info,
 MPI\_Comm comm, MPI\_Win \*win)

- size: in bytes
- disp\_unit: sizeof(type)
- Also: MPI Win allocate, can use dedicate

173

```
С:
 int MPI_Put(
   const void *origin_addr, int origin_count, MPI_Datatype origin_datatype,
   int target_rank, MPI_Aint target_disp, int target_count, MPI_Datatype targe
   MPI_Win win)
 Semantics:
 IN origin_addr: initial address of origin buffer (choice)
 IN origin_count: number of entries in origin buffer (non-negative integer)
 IN origin_datatype: datatype of each entry in origin buffer (handle)
 IN target_rank: rank of target (non-negative integer)
 IN target_disp: displacement from start of window to target buffer (non-negat
 IN target_count: number of entries in target buffer (non-negative integer)
 IN target_datatype: datatype of each entry in target buffer (handle)
 IN win: window object used for communication (handle)
 Fort.ran:
 MPI_Put(origin_addr, origin_count, origin_datatype,
   target_rank, target_disp, target_count, target_datatype, win, ierror)
 TYPE(*), DIMENSION(..), INTENT(IN), ASYNCHRONOUS :: origin addr
 INTEGER, INTENT(IN) :: origin_count, target_rank, target_count
 TYPE (MPI Datatype), INTENT(IN) :: origin datatype target datatype
 INTEGER(KIND=MPI_ADDRESS_KIND), INTENT(IN) :: ta
FULLY REMARKATION INTENT (IN) :: win
                                                             174
```

#### Exercise 30 (randomput)

if (mytid>0 && mytid<3)

Write code where process 0 randomly writes in the window on 1 or 2.

```
// randomput_skl.c
MPI_Win_create(&window_data, sizeof(int), sizeof(int),
               MPI_INFO_NULL, comm, &the_window);
for (int c=0; c<10; c++) {
  float randomfraction = (rand() / (double) RAND MAX);
  if (randomfraction>.5)
    other = 2;
  else other = 1;
  window data = 0;
  your code goes here.....
 my_sum += window_data;
```

#### Exercise 31 (countdown)

#### Implement a shared counter:

- One process maintains a counter;
- Iterate: all others at random moments update this counter.
- When the counter is zero, everyone stops iterating.

The problem here is data synchronization: does everyone see the counter the same way?

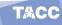

## A second active synchronization

Use Post, Wait, Start, Complete calls

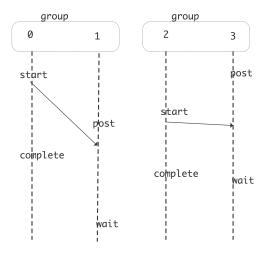

More fine-grained than fences.

## Passive target synchronization

#### Lock a window on the target:

```
MPI_Win_lock (int locktype, int rank, int assert, MPI_Win win)
MPI_Win_unlock (int rank, MPI_Win win)
```

#### Atomic operations:

```
// passive.cxx
if (procno==repository) {
  // Repository processor creates a table of inputs
  // and associates that with the window
if (procno!=repository) {
  float contribution=(float)procno, table element;
  int loc=0;
 MPI Win lock (MPI LOCK EXCLUSIVE, repository, 0, the window);
  // read the table element by getting the result from adding z
  err = MPI Fetch and op
    (&contribution, &table element, MPI FLOAT,
     repository, loc, MPI_SUM, the_window); CHK(err);
 MPI_Win_unlock(repository, the_window);
```

# **Process management**

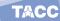

#### Overview

This section discusses processes management; intra communicators.

#### Commands learned:

- MPI\_Comm\_spawn, MPI\_COMM\_UNIVERSE
- MPI\_Comm\_get\_parent, MPI\_Comm\_remote\_size

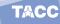

## Process management

- PVM was a precursor of MPI: could dynamically create new processes.
- It took MPI a while to catch up.
- MPI\_COMM\_UNIVERSE: space for creating more processes outside MPI\_COMM\_WORLD.
- New processes have their own MPI\_COMM\_WORLD.
- Communication between the two communicators: 'inter communicator' (the old time is 'intra communicator')

TACC

## Manager program

## Worker program

```
MPI_Comm_size(MPI_COMM_WORLD, &nworkers);
MPI_Comm parent;
MPI_Comm_get_parent(&parent);
MPI_Comm_remote_size(parent, &remotesize);
```

TACC